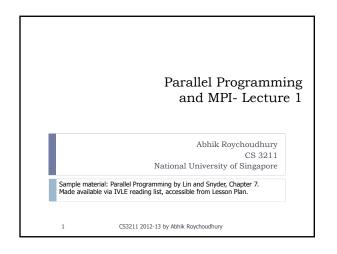

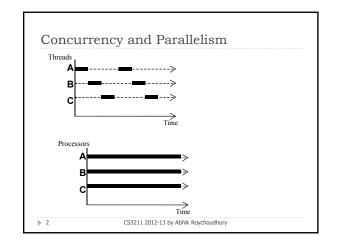

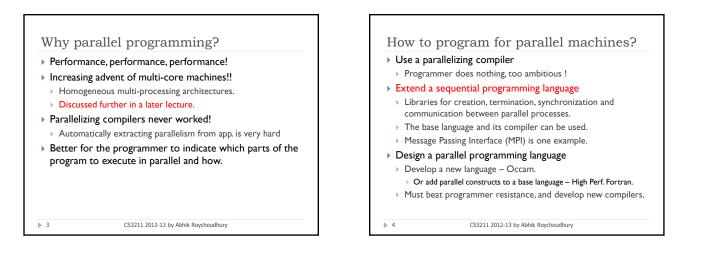

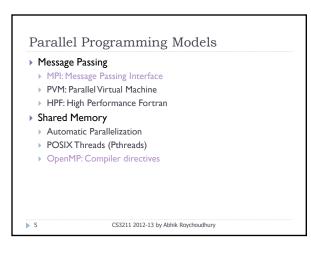

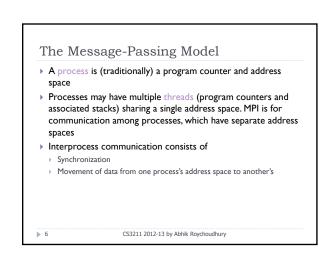

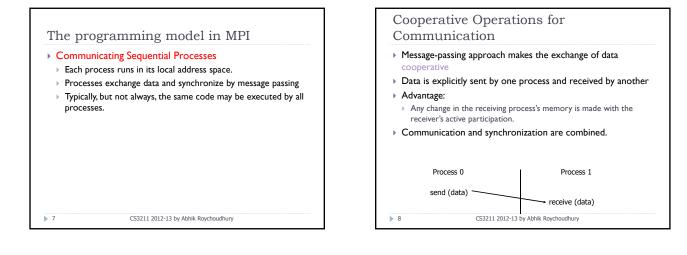

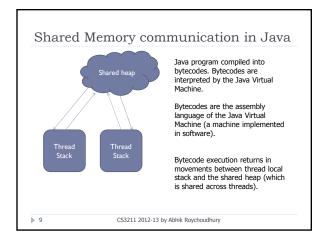

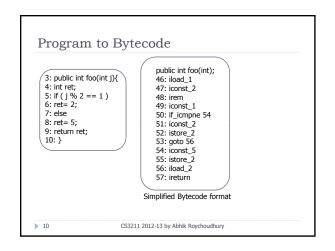

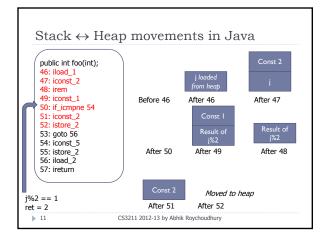

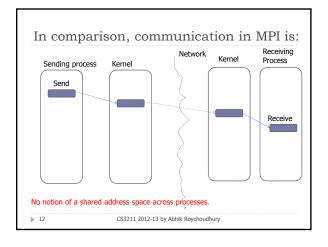

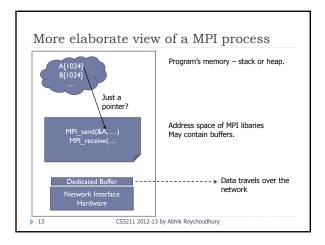

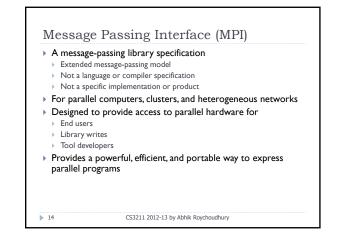

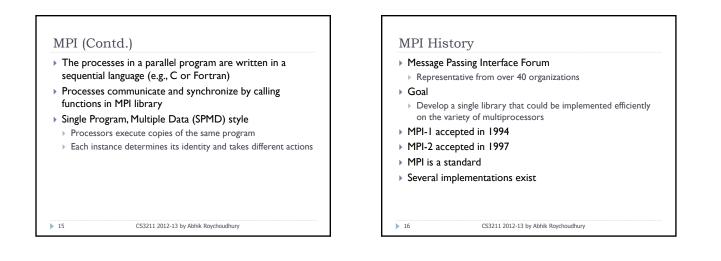

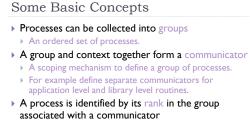

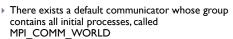

.....

▶ 17

CS3211 2012-13 by Abhik Roychoudhury

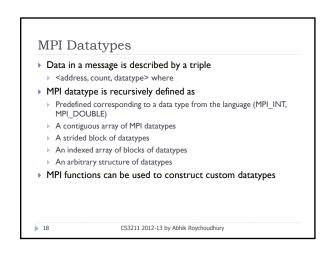

## Why datatypes?

- Since all data is labeled by type, an MPI implementation can support communication between processes on machines with very different memory representations and lengths of elementary datatypes (heterogeneous communication)
- Specifying application-oriented layout of data in memory
  Reduces memory-to-memory copies in the implementation
- > Allows the use of special hardware (scatter/gather) when available

CS3211 2012-13 by Abhik Roychoudhury

## **MPI** Tags

> 20

- Messages are sent with an accompanying user-defined integer tag, to assist the receiving process in identifying the message
- Messages can be screened at the receiving end by specifying a tag or not screened by specifying MPI\_ANY\_TAG as the tag in a receive

21

▶ 19

CS3211 2012-13 by Abhik Roychoudhury

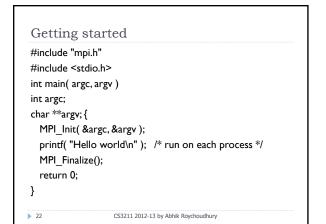

CS3211 2012-13 by Abhik Roychoudhury

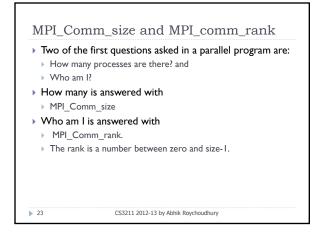

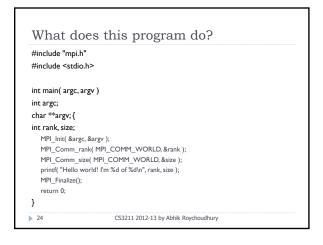

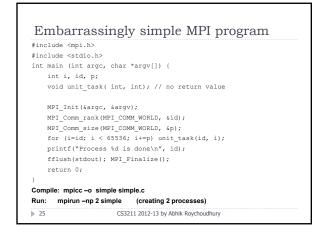

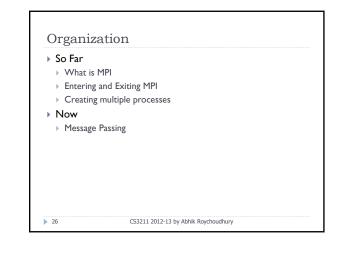

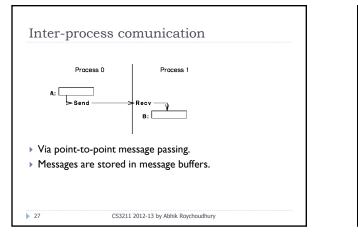

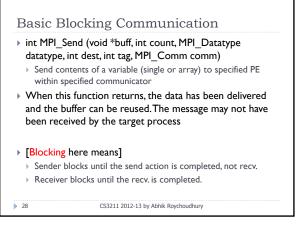

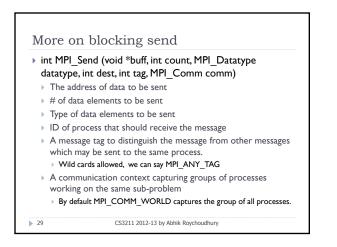

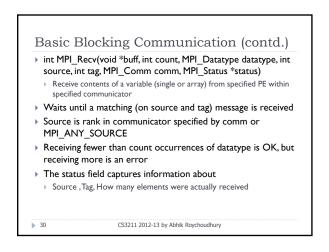

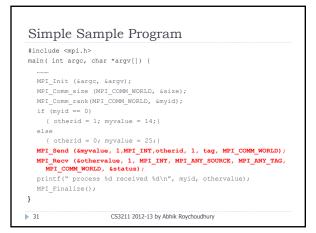

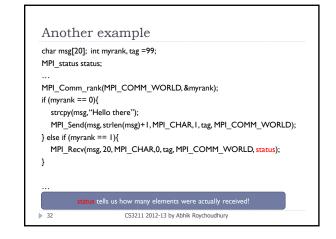

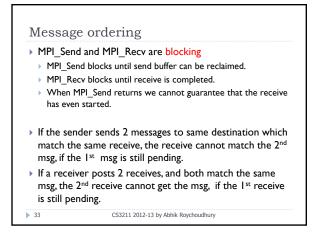

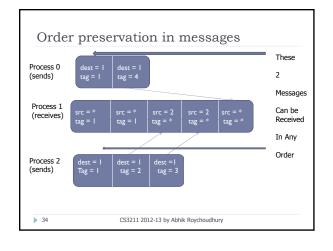

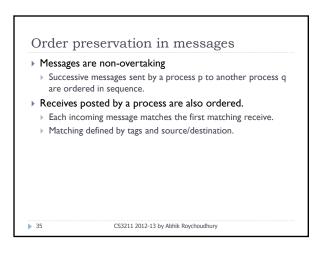

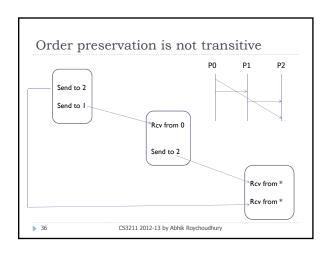

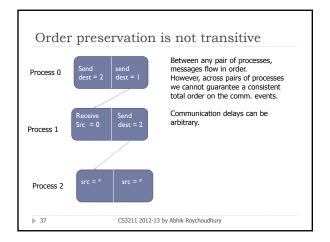

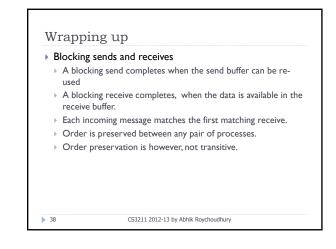

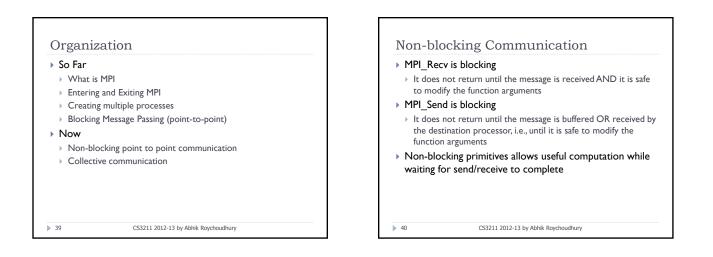

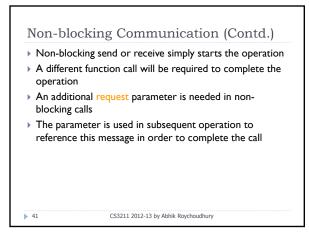

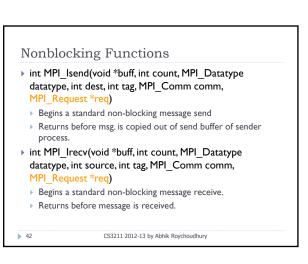

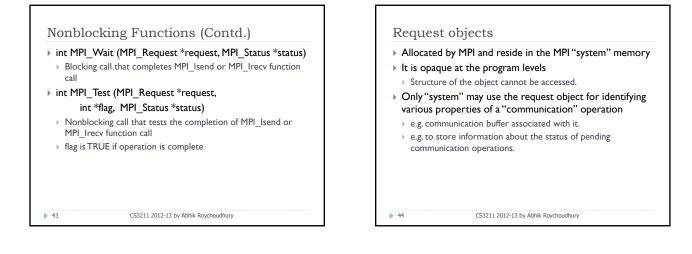

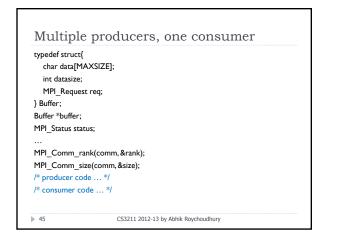

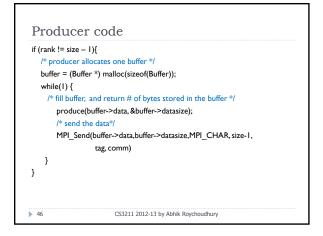

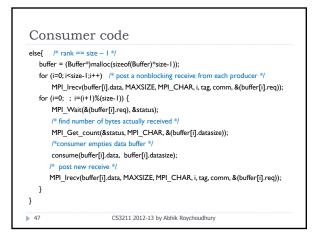

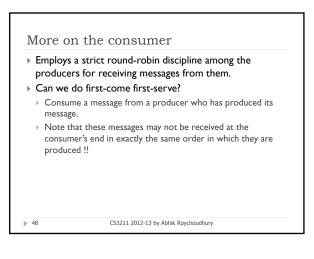

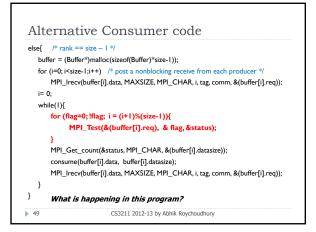

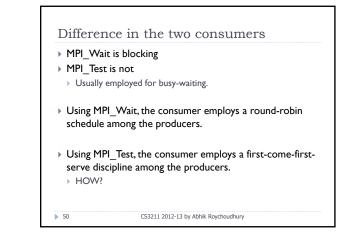

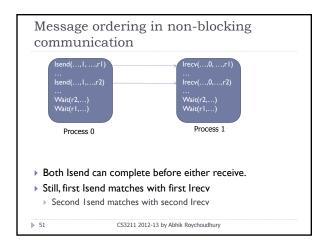

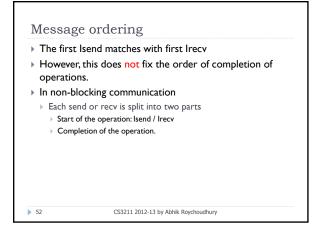

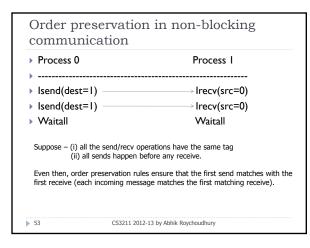

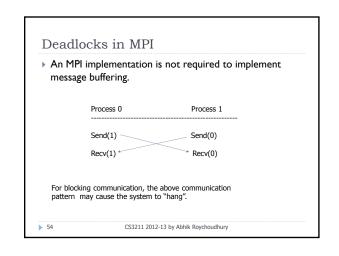

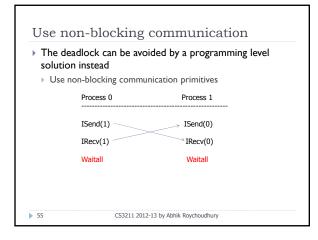

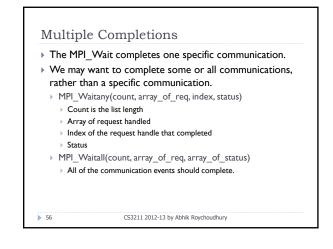

| (Buffer*)malloc(sizeof(Buffer)*size-1));                                                                         |
|----------------------------------------------------------------------------------------------------|
| i <size-1;i++) *="" <="" a="" each="" from="" nonblocking="" post="" producer="" receive="" th=""></size-1;i++)> |
| lrecv(buffer[i].data, MAXSIZE, MPI_CHAR, i, tag, comm, &(buffer[i].req))                                         |
| ; i=(i+1)%(size-1)) {                                                                                            |
| _Wait(&(buffer[i].req), &status);                                                                                |
| d number of bytes actually received */                                                                           |
| _Get_count(&status, MPI_CHAR, &(buffer[i].datasize));                                                            |
| nsumer empties data buffer */                                                                                    |
| ume(buffer[i].data, buffer[i].datasize);                                                                         |
| st new receive */                                                                                                |
| lrecv(buffer[i].data, MAXSIZE, MPI_CHAR, i, tag, comm, &(buffer[i].req));                                        |
|                                                                                                    |
|                                                                                                    |
| CS3211 2012-13 by Abhik Roychoudhury                                                                             |
| r                                                                                                    |

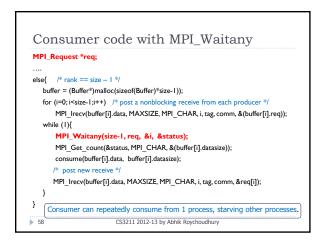

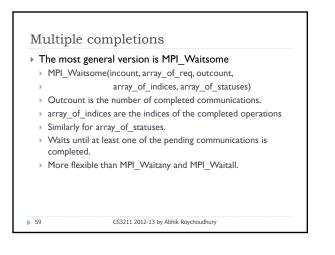

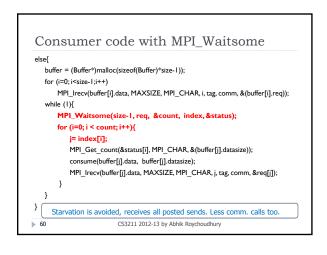

## Summary

- MPI as a programming interface
- Message passing communication
  - Communicating sequential processes
- Entering and Exiting MPI
  - MPI\_Init, MPI\_Finalize
- Point-to-point communication
  - Blocking & Non-blocking
  - MPI\_Send, MPI\_Recv, MPI\_Isend, MPI\_Irecv
  - Wait and test operations to complete communication.

----

▶ 61

CS3211 2012-13 by Abhik Roychoudhury